## COMMUNIQUER PAR LA MESSAGERIE PEDAGOGIQUE

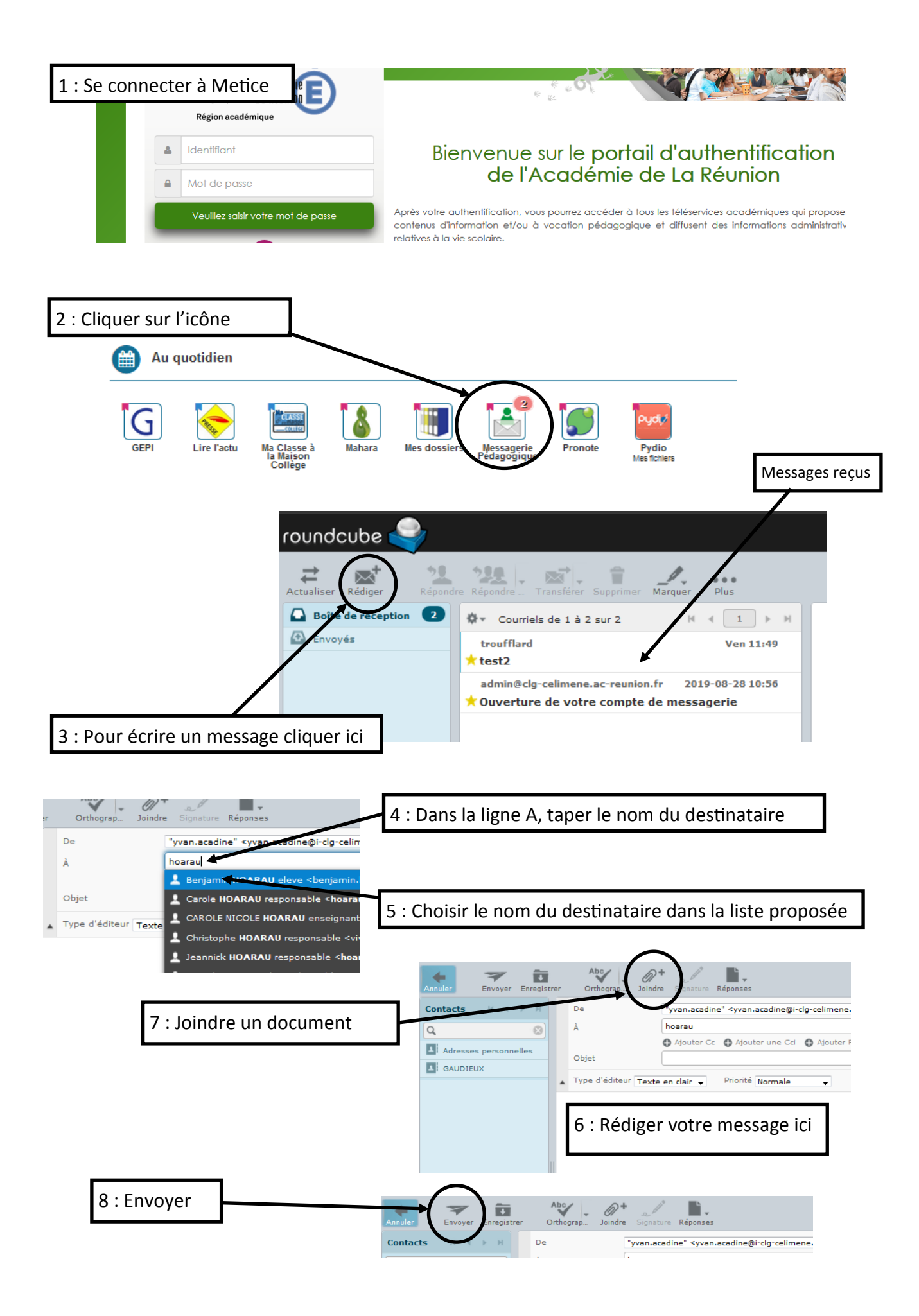